# **ULTRIX Worksystem Software**

# digital

**Color Extensions for the** Display PostScript<sup>®</sup> System

# POSTSCRIPT<sup>®</sup> LANGUAGE

# **COLOR EXTENSIONS**

Order No. AA-PANAA-TE

ADOBE SYSTEMS INCORPORATED

#### POSTSCRIPT Language Color Extensions

October 25, 1989

Copyright © 1988, 1989 by Adobe Systems Incorporated. All rights reserved.

POSTSCRIPT is a registered trademark of Adobe Systems Incorporated.

The information in this document is furnished for informational use only, is subject to change without notice, and should not be construed as a commitment by Adobe Systems Incorporated. Adobe Systems Incorporated assumes no responsibility or liability for any errors or inaccuracies that may appear in this document. The software described in this document is furnished under license and may only be used or copied in accordance with the tenns of such license.

No part of this publication may be reproduced, stored in a retrieval system, or transmitted in any fonn or by any means, electronic, mechanical, recording, or otherwise, without the prior written permission of Adobe Systems Incorporated.

This document replaces the previous version dated October 3, 1988.

# **Contents**

- 1 About This Manual 1
- 2 About the POSTSCRIPT Language Color Extensions 1<br>3 New Features 3
	- 3 New Features 3
		- 3.1 CMYK Color Specification 3
		- 3.2 Black Generation and Undercolor Removal 4
		- 3.3 Direct CMYK Color Specification 6
		- 3.4 Color Screens, Transfer Functions, and Images 7
		- 3.5 The colorimage Operator 7
		- 3.6 Color Implementations 12
- 4 Operators 13

Index 23

▓▓

 $\label{eq:2.1} \frac{1}{\sqrt{2}}\left(\frac{1}{\sqrt{2}}\right)^{2} \left(\frac{1}{\sqrt{2}}\right)^{2} \left(\frac{1}{\sqrt{2}}\right)^{2} \left(\frac{1}{\sqrt{2}}\right)^{2} \left(\frac{1}{\sqrt{2}}\right)^{2} \left(\frac{1}{\sqrt{2}}\right)^{2} \left(\frac{1}{\sqrt{2}}\right)^{2} \left(\frac{1}{\sqrt{2}}\right)^{2} \left(\frac{1}{\sqrt{2}}\right)^{2} \left(\frac{1}{\sqrt{2}}\right)^{2} \left(\frac{1}{\sqrt{2}}\right)^{2} \left(\$ 

 $\label{eq:2.1} \frac{1}{2} \sum_{i=1}^n \frac{1}{2} \sum_{j=1}^n \frac{1}{2} \sum_{j=1}^n \frac{1}{2} \sum_{j=1}^n \frac{1}{2} \sum_{j=1}^n \frac{1}{2} \sum_{j=1}^n \frac{1}{2} \sum_{j=1}^n \frac{1}{2} \sum_{j=1}^n \frac{1}{2} \sum_{j=1}^n \frac{1}{2} \sum_{j=1}^n \frac{1}{2} \sum_{j=1}^n \frac{1}{2} \sum_{j=1}^n \frac{1}{2} \sum_{j=1}^n \frac{$ 

## 1 ABOUT THIS MANUAL

This document contains:

- A description of the extensions to the POSTSCRIPT® language that support new color functionality.
- Detailed information on the associated color operators.

Section 2 provides a general introduction to color functionality in the POSTSCRIPT language.

Section 3 discusses the extended color capabilities of the POSTSCRIPT language.

Section 4 contains an alphabetical listing of descriptions for all color operators that have been added to the POSTSCRIPT language.

### 2 ABOUT THE POSTSCRIPT LANGUAGE COLOR EXTENSIONS

The POSTSCRIPT language has been extended to provide more complete color functionality. This includes cyan-magentayellow-black (CMYK) color specification, black generation and undercolor removal functions, screen and transfer functions for four separate color components, and extension of the image concept to a colorimage operator that accepts mUltiple color components.

Earlier versions of the POSTSCRIPT language support color using the setrgbcolor and sethsbcolor operators, which enable the POSTSCRIPT interpreter to paint filled regions, strokes, image masks, and characters in color. On black-and-white machines, these operators generate an equivalent gray shade, which is printed or displayed.

To support color more fully, the POSTSCRIPT language has been extended to provide the following functions:

• Most significantly, multiple color images: the colorimage operator renders a multiple color image; it functions analogously to the the image operator, but uses red-greenblue (RGB) or cyan-magenta-yellow-black (CMYK) color input and generates full-color output.

- Halftone screen defmitions: the setcolorscreen operator specifies halftone screen defmitions for red, green, blue, and gray, or cyan, magenta, yellow, and black concurrently; it is the logical expansion of setscreen as it takes the same three arguments to defme each screen for each printing ink.
- Color correction: the setcolortransfer operator sets the transfer function parameters for red, green, blue, and gray; it is an expansion of settransfer to four color components. The setblackgeneration operator provides a black generation function that establishes a black component from a cyan, magenta, and yellow specification. The cyan, magenta, and yellow specification. The<br>setundercolorremoval operator provides undercolor setundercolorremoval removal from the cyan, magenta, and yellow components to compensate for the addition of black by the black generation function.
- CMYK color specification: the setcmykcolor operator allows the user to set the current color in the graphics state to a cyan-magenta-yellow-black color directly, bypassing the color correction operators.

The POSTSCRIPT language supports one-color, three-color, and four-color output devices. The color devices can be binary (onebit-per-pixel per color component) or gray-scale (multiple-bitsper-pixel per color component, representing a range of intensities of each color component). A binary device uses halftoning to produce intermediate shades of its color components. If a device has eight-bits-per-pixel per component, it is called a *full gray-scale* device, and uses no halftoning. Devices with more than one and fewer than eight bits per pixel use a combination of built-in intensities and halftoning to produce the full range of desired shades of their color components. Three-color devices may be either red-green-blue (RGB), typically for displays and film recorders, or cyan-magenta-yellow (CMY) for printers. Four-color devices are cyan-magenta-yellow-black (CMYK) for color printers and color separation making devices.

The color operators described in this document are available in two forms. New versions of the POSTSCRIPT interpreter have these operators built in. For older versions of the POSTSCRIPT interpreter, a package of POSTSCRIPT language programs that emulate these operators will be available.

### 3 NEW FEATURES

The color extensions to the POSTSCRIPT language include the CMYK color specification, black generation, and undercolor removal for tunable conversion from RGB to CMYK color specification, and operators that expand the scope of screens, transfer functions, and images to full color input and output. These new color features are described conceptually in the sections below.

#### 3.1 CMYK COLOR SPECIFICATION

Colors are formed either by adding light to black or by subtracting light from white. Computer displays and film recorders typically add colors, while printing inks typically subtract colors. These two methods for forming colors give rise to the two major complementary color specifications, the additive RGB specification and the subtractive CMYK specification.

Accordingly, a color component in these specifications either indicates the amount of light it reflects or the amount of light it absorbs. Each one of three standard printing process colors, *cyan, magenta,* and *yellow,* absorb one of the standard light components, *red, green,* and *blue,* respectively. *Black,* a fourth standard printing process color, absorbs all components of light. In the red-green-blue (RGB) color specification, each of its red, green, and blue components is associated with a real number between 0.0 and 1.0, inclusive, where 0.0 represents dark (no light) and 1.0 represents full light. In the cyan-magenta-yellow-black (CMYK) color specification, each of the four components are associated with real numbers between 0.0 and 1.0 inclusive, where 0.0 represents full light (no ink), and 1.0 represents dark (full ink).

The following equations demonstrate the relationship between the RGB and CMYK color specifications. Since cyan is the absence of red light,

cyan  $= 1.0 - red$ .

Similarly,

magenta  $= 1.0 -$  green

and

yellow  $= 1.0 - blue$ ,

so that a color that is 0.2 red, 0.7 green, and 0.4 blue can also be expressed as  $1.0 - 0.2 = 0.8$  cyan,  $1.0 - 0.7 = 0.3$  magenta, and  $1.0 - 0.4 = 0.6$  yellow. To improve the fidelity of blacks and grays, a fourth process color, black, is often available on color printers. Just as red in the RGB specification is the opposite of cyan in the CMYK specification, a black value is the opposite to a POSTSCRIPT language gray value; that is,

black  $= 1.0 - \text{grav}$ .

#### 3.2 BLACK GENERATION AND UNDERCOLOR REMOVAL

Logically, cyan, magenta, and yellow are all that are needed to generate a printing color completely. Thus an equal percentage of cyan, magenta, and yellow should create the equivalent percentage of black. In reality, colored printing inks do not mix perfectly, and such-combinations often form dark brown shades instead. Thus, it is often desirable to substitute real black ink for the mixed-black portion of a color to obtain a truer color rendition on a printer.

Black generation is the process of calculating the amount of black to be used when trying to print a particular color. Undercolor removal is the process of reducing the amount of cyan, magenta, and yellow components to compensate for the amount of black that was added by the black generation. Flexibility in performing these functions is important for achieving good results under different printing conditions.

The setblackgeneration operator provides the functionality to generate extra black, no black, or a black value equal to all or a fraction of the minimum values of cyan, magenta and yellow (see Section 4). Its argument is a procedure that takes one numeric argument, the minimum value of *user cyan, magenta,*  and *yellow* color components, and returns a single numeric result, the *user black* value (where a user color component value is that specified in the POSTSCRIPT language program before application of the corresponding transfer function). This procedure is automatically applied whenever setrgbcolor, the three-color case of colorimage (see Section 3), or sethsbcolor specify a color. This *user black* value is then mapped to a *device black*  value by applying the gray transfer function to its difference from 1.0 and subtracting the result from 1.0 (see setcolortransfer in Section 4). The black generation function is not applied when setgray, setcmykcolor (see Section 4), or the one- or four-color cases of colorimage specify colors. This computed black value is used only when outputting on four-color output devices.

The setundercolorremoval operator (see Section 4) provides functionality to remove some amount of color from each of the cyan, magenta, and yellow components. This amount could be exactly the same amount as was generated to make the black component, zero (so no color is removed from the cyan, magenta and yellow components), some fraction of the black amount, or even a negative amount. Like setblackgeneration, this operator permits considerable flexibility in color correction.

The argument to setundercolorremoval is a procedure that takes one numeric argument, the minimum value of *user cyan, magenta,* and *yellow* color components, and returns a single numeric result that is subtracted from each of these original user color components. This procedure is applied whenever setrgbcolor, the three-color case of colorimage (see Section 4), or sethsbcolor specify a color. After subtracting the value generated in the above mapping from the color components and resetting negative values to 0.0 and values greater than 1.0 to 1.0, each component is subtracted from 1.0 to yield *red, green,*  and *blue* components. Each of these components is mapped into a *device color component* using its respective transfer function (see setcolortransfer in Section 4). Undercolor removal is not applied when setgray, setcmykcolor, or the one- or four-color cases of colorimage specify a color. Undercolor removal is used only when outputting on four-color devices.

The following equations define the complete color transformation process from RGB to CMYK. The values red<sub>u</sub>, grn<sub>u</sub>,  $blu_u$ ,  $gry_u$ ,  $cyn_u$ ,  $mag_u$ ,  $yel_u$ , and  $blk_u$  are the (input) values of *user red, green, blue, gray, cyan, magenta, yellow,* and *black,*  respectively.  $UCR()$  is the undercolor removal function.  $BG()$  is the black generation function. *RedT*, *GrnT*, *BluT*, and *GryT* are the red, green, blue, and gray transfer functions (see setcolortransfer in Section 4), respectively. The values  $red<sub>d</sub>$ ,  $grn_d$ ,  $blu_d$ ,  $gry_d$ ,  $cyn_d$ ,  $mag_d$ ,  $yel_d$ , and  $blk_d$  are the (output) values of *device red, green, blue, gray, cyan, magenta, yellow,*  and *black,* respectively.

$$
cyn_u = 1.0 - red_u
$$
  
\n
$$
mag_u = 1.0 - grn_u
$$
  
\n
$$
yel_u = 1.0 - blu_u
$$
  
\n
$$
gry_u = 1.0
$$
  
\n
$$
blk_u = 0.0
$$
  
\n
$$
k = Min(cyn_u, mag_u, yel_u)
$$
  
\n
$$
u = UCR(k)
$$
  
\n
$$
red_d = RedT(1.0 - Min(1.0, Max(0.0, cyn_u - u)))
$$
  
\n
$$
grn_d = GrnT(1.0 - Min(1.0, Max(0.0, mag_u - u)))
$$
  
\n
$$
blu_d = BluT(1.0 - Nin(1.0, Max(0.0, yel_u - u)))
$$
  
\n
$$
grq_d = GryT(1.0 - BG(k))
$$
  
\n
$$
cyn_d = 1.0 - red_d
$$
  
\n
$$
mag_d = 1.0 - grn_d
$$
  
\n
$$
yel_d = 1.0 - gry_d
$$

### 3.3 DIRECT CMYK COLOR SPECIFICATION

For the most demanding cases, color matching can require more complicated methods than those described above. The setcmykcolor operator and the four-color case of the colorimage operator bypass the black generation and undercolor removal operations, allowing the knowledgeable user to specify the cyan, magenta, yellow, and black color components for a particular device. This operator provides no correction other than the transfer functions setcolortransfer specifies (see Section 4); the results are device dependent.

The following equations define the complete color transformation process for the setcmykcolor operator and the four-color case of the colorimage operator. The values are as defmed in Black Generation and Undercolor Removal above. These equations are equivalent to those given above except for the omission of the black generation and undercolor removal steps.

 $red_{11} = 1.0 - cyn_{11}$  $grn_{\rm u} = 1.0 - \text{mag}_{\rm u}$ blu $_{\rm u}$  = 1.0 - yel $_{\rm u}$  $gy<sub>u</sub> = 1.0 - blk<sub>u</sub>$  $red_{d} = RedT(red_{u})$  $grn_d = GrnT(grn_u)$  $blu_{d} = BluT(blu_{u})$  $gy_d = GryT(gry_u)$ cyn<sub>d</sub> = 1.0 - red<sub>d</sub> mag<sub>d</sub> = 1.0 - grn<sub>d</sub> yel<sub>d</sub> = 1.0 - blu<sub>d</sub> blk $_{\rm d}$  = 1.0 - gry $_{\rm d}$ 

#### 3.4 COLOR SCREENS, TRANSFER FUNCTIONS, AND IMAGES

The operators setcolorscreen, currentcolorscreen, setcolortransfer, and currentcolortransfer provide an expansion of the operators setscreen, currentscreen, settransfer, and currenttransfer, respectively, by setting up a screen and a transfer function for each color component. The colorimage operator provides an expansion of the image operator to allow samples of one, three, or four color components. (See Section 4 for more details.)

#### 3.5 THE COLORIMAGE OPERATOR

colorimage is the logical expansion of image to handle sampled images whose samples are composed of more than one color component. The initial arguments to colorimage are the same as those for image. The final arguments differ according to the number of color components per sample and according to the encoding method.

The arguments to colorimage are as follows:

width height bits/component matrix proc<sub>o</sub> [...proc<sub>ncolors</sub>\_1] multiproc ncolors

(See Section 5 for precise definitions of these arguments.) *ncolors* describes the number of color components in each sample. Legal values for *ncolors* are 1 (gray-level samples only), 3 (RGB samples), or 4 (CMYK samples). *multiproc* distinguishes between encoding methods. The possibilities for *multiproc* are *false* (single procedure, color components are bunched together) or *true* (multiple procedures, one per color, components are separated into strings of like colors).

The legal variations of *ncolors* and *multiproc* allow the following possibilities (where proc subscripts have been changed to words to indicate the purpose of each proc):

```
w h b/c matrix proc <sub>gray</sub> false 1
w h b/c matrix proc _{gray} true 1
w h b/c matrix proc _{\rm rab} false 3
w h b/c matrix proc <sub>red</sub> proc<sub>green</sub> proc<sub>blue</sub> true 3
w h b/c matrix proc <sub>cmvk</sub> false 4
w h b/c matrix proc _{\text{cyan}} proc_{\text{magenta}} proc<sub>yellow</sub> proc<sub>black</sub> true 4
```
The first two variations here are both equivalent to

w h **b/s** matrix proc <sub>gray</sub> image

Data formats for colorimage operator. As indicated above, the coIorimage operator has two forms, distinguished by its *multiproc* argument.

The single-procedure form is most useful if sample input is taken from a source that has already merged the color components. This form provides samples for which each RGB triple or CMYK quadruple is packed together in the string result of the procedure, using one of the following bit formats (where the high-order bit is shown on the left):

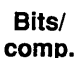

#### RGB Format

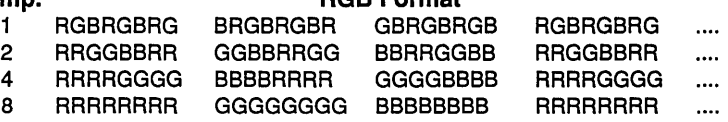

or

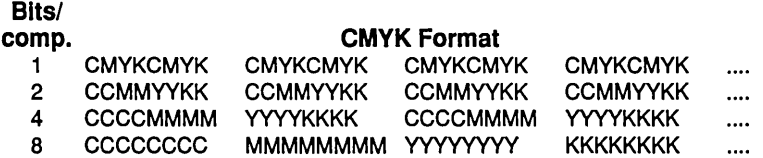

The multiple-procedure form expects each procedure to return a string of values for only one color component per sample, using the same format as strings returned by the *proc* argument of the image operator. For a three-color image, *proc*<sub>0</sub> returns red values,  $proc_1$  returns green values, and  $proc_2$  returns blue values. For a four-color image,  $proc_0$  returns cyan values,  $proc_1$  returns magenta values, *proc*<sub>2</sub> returns yellow values, and *proc*<sub>3</sub> returns black values. The colorimage operator calls each of these procedures in turn, starting with  $proc<sub>0</sub>$  and continuing with  $proc_1$ ,  $proc_2$ , and, if available,  $proc_3$ . When the *colorimage* operator needs more samples, it calls these procedures again in the same order. The color procedures must use separate strings for the three or four results of the three or four procedures, i.e., reusing the red string for the green values can result in some of the red values being lost. Also, the three or four procedures must return strings of identical lengths within each cycle of three or four calls.

The multiple-procedure form is most useful when color sample data are taken from separate color scanner passes. The colorimage operator requires the color data to be interleaved, as it must have all three or four components of any sample at the same time to do its work. The single-procedure form interleaves the data at the sample level; this may be convenient only if the data are already in that form when preparing the POSTSCRIPT language page description. The multiple-procedure form allows interleaving at a much coarser level. Typically, each procedure of the multiple-procedure form returns components for some number of scan lines of samples, where the number of components returned at each call is limited by the string storage available in the POSTSCRIPT interpreter.

**Examples for colorimage operator.** The following examples illustrate the use of the colorimage operator:

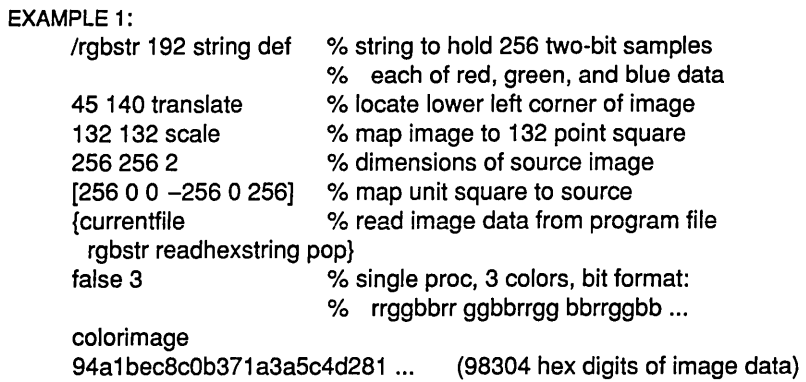

The above is a one-procedure 2-bit RGB image. The base-4 representation of the hex data is

21102201 2332 ...

which is composed of the following color samples:

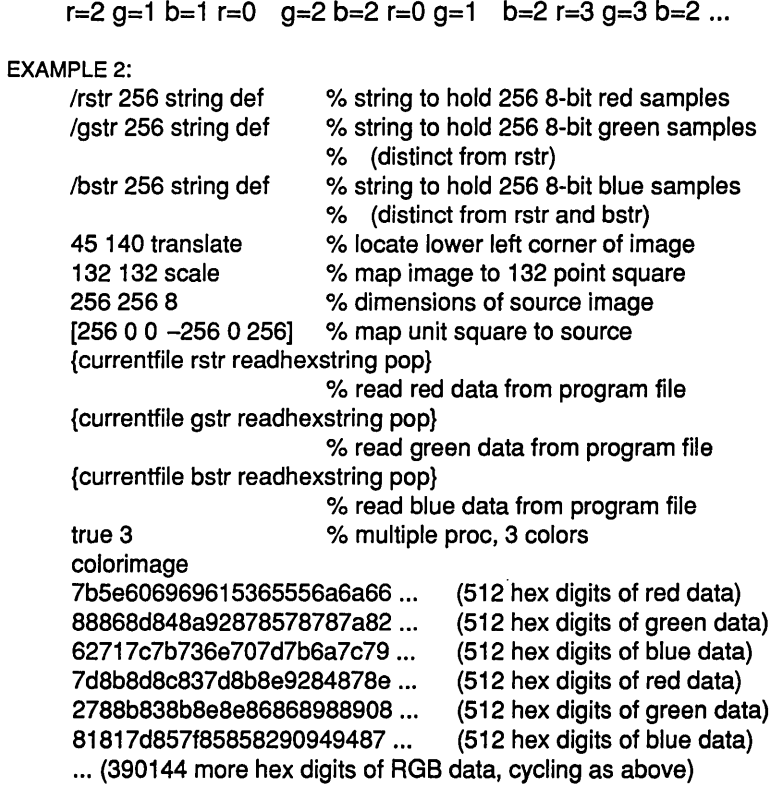

The above is a three-procedure 8-bit RGB image. The initial samples for each color, in hex, are

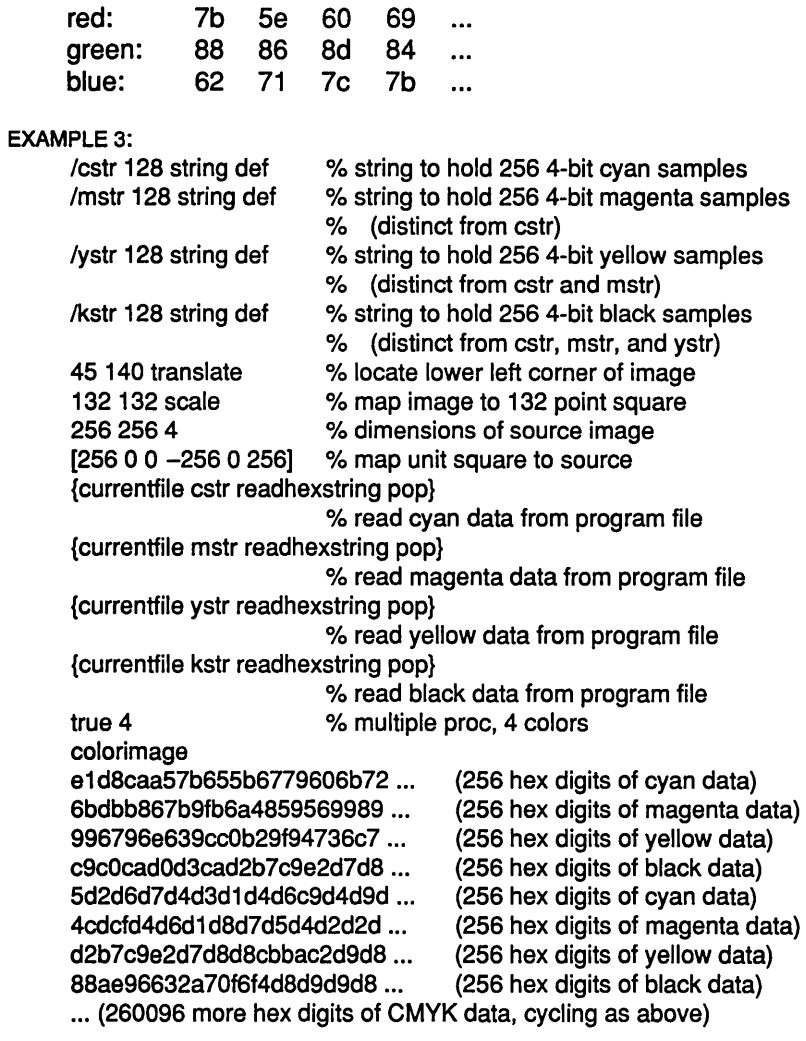

The above is a four-procedure four-bit CMYK image. The initial samples for each color, in hex, are

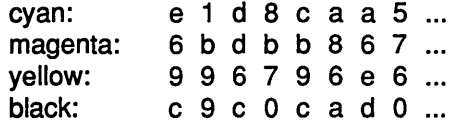

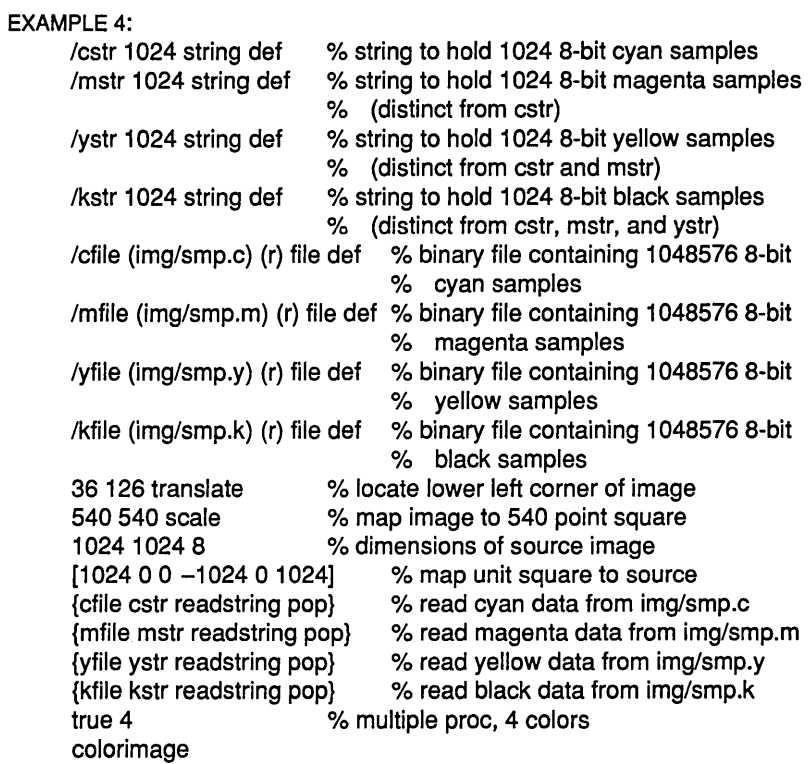

The above is a four-procedure 8-bit CMYK image, with cyan, magenta, yellow, and black samples taken from the files *img/smp.c, img/smp.m, img/smp.y,* and *img/smp.k,* respectively. This example only applies to a POSTSCRIPT interpreter that has a file system.

### 3.6 COLOR IMPLEMENTATIONS

Each POSTSCRIPT interpreter contains default color output methods that correspond to the printer to which it is attached. If the attached printer is a direct-color binary device, the standard output method produces three- or four-color output. If the attached printer is a gray-scale color device, then the POSTSCRIPT interpreter uses a gray-scale three- or four-color output method. If the attached printer is a black-and-white device, then the default output method produces a single black-and-white rendition of each page described.

Black-and-white printers also have the capability of producing color separations. These are three or four black-and-white pages for each page described. Each output page corresponds to the output for one color component. These separations are only useful if they are used in another printing process in which they are combined with color to form the intended full-color output.

The method by which a POSTSCRIPT language program informs the POSTSCRIPT interpreter that color separations are desired is still to be determined. This color separation capability will not be provided in the backward compatibility package, as it requires considerable internal changes in the POSTSCRIPT interpreter.

## **4 OPERATORS**

The following pages contain an alphabetical listing of the new POSTSCRIPT color operators.

#### colorimage width height bits/component matrix proc  $_0$  [... proc<sub>ncolors-1</sub>] multiproc ncolors colorimage -

renders a sampled image, whose samples contain one, three, or four color components on the current page. The first four arguments are the same as those for the image operator. The *bits/component* argument applies equally to all color components. colorimage permits its *proc*; arguments to return RGB or CMYK sample values rather than single-color (gray) values as are returned by the *proc* argument of the image operator.

The *ncolors* argument, a 1, 3, or 4, is the number of color components represented in the samples. If *ncolors* is 1, the samples have only one component, a gray component, and the operation of colorimage is equivalent to that of image with the same five initial arguments. If the *ncolors* argument is 3, the colorimage operator takes RGB (light-high) samples. If the *ncolors* argument is 4, the colorimage operator takes CMYK (dark-high) samples. On a four-color (CMYK) machine, the POSTSCRIPT interpreter converts a three-color (RGB) image to CMYK using the black generation and undercolor removal functions, whereas a four-color (CMYK) image bypasses these operations.

The *multiproc* argument is a boolean that distinguishes between two forms of the colorimage operator: *false* indicates the singleprocedure form, argument (*proc*<sub>0</sub>), and *true* indicates the multiple-procedure form, which requires one procedure argument per sample color ( $proc_0 ... proc_{ncolors-1}$ ), i.e., three procedure arguments for RGB samples or four-procedure arguments for CMYK samples. If the *ncolors* argument is 1, then there is only one procedure argument, *proc*<sub>0</sub>, regardless of the value of the *multiproc* argument. For a detailed description of the data formats and how the *proc<sub>i</sub>* procedures are called, see Data formats for colorimage Operator in Section 4, New Features.

Use of setcolorscreen, setcolortransfer, setscreen, or settransfer by any of the *proc*; procedures causes unpredictable results. Use of the colorimage operator after a setcachedevice within the context of a BuildChar procedure is not permitted (an undefined error results).

ERRORS: limitcheck, rangecheck, stack underflow, typecheck, undefined, undefinedresult

currentblackgeneration - currentblackgeneration proc

returns the current black generation function in the graphics state (see setblackgeneration).

ERRORS: stack overflow

currentcmykcolor - currentcmykcolor cyan magenta yellow black

returns the four components of the current color in the graphics state according to the cyan-magenta-yellow-black color specification (see setcmykcolor).

Note that the currentgray operator returns a weighted average of all four color components. Applying it is the equivalent of the following use of currentcmykcolor:

1.0 currentcmykcolor 4 1 roll 0.11 mul 3 1 roll 0.59 mul exch 0.30 mul add add add sub dup 0.0 It {pop O.O} if

#### ERRORS: stackoverflow

currentcolorscreen - currentcolorscreen r/c-frequency r/c-angle r/c-proc g/m-frequency g/m-angle g/m-proc b/y-frequency b/y-angle b/y-proc g/b-frequency g/b-angle g/b-proc

> returns all 12 current halftone screen parameters in the graphics state (see setcolorscreen).

> The currentcolorscreen operator is the logical expansion of currentscreen to four color components. Applying the currentscreen operator returns the three parameters describing the gray/black screen. It is the equivalent of the following use of currentcolorscreen:'

currentcolorscreen 12 3 roll 9 {pop} repeat

ERRORS: stackoverflow

#### currentcolortransfer - currentcolortransfer redproc greenproc blueproc grayproc

returns the current transfer functions in the graphics state for each of the four color components (see setcolortransfer).

The currentcolortransfer operator is the logical expansion of currenttransfer to four color components. Applying the currenttransfer operator returns the gray transfer function. It is the equivalent of the following use of currentcolortransfer:

currentcolortransfer 41 roll pop pop pop

ERRORS: stackoverflow

currentundercolorremoval - currentundercolorremoval proc returns the current undercolor removal function in the graphics state (see setundercolorremoval). ERRORS: stackoverflow

#### setblackgeneration proc setblackgeneration -

sets the current black generation function parameter in the graphics state. The *proc* operand must be a POSTSCRIPT language procedure that can be called with a number in the range 0.0 to 1.0 (inclusive) on the operand stack and which returns a number in the same range. This procedure maps the minimum of the *user cyan, magenta,* and *yellow* color components to *user black* values.

For additional information, see section 3.

EXAMPLE:

{dup .75 Ie {pop O.O} {.75 sub 4.0 mul} ifelse} setblackgeneration

This sets the black component to zero when the minimum of cyan, magenta, and yellow is less than or equal to .75, while minima greater than .75 produce a black component that increases linearly from 0.0 (at a minimum of .75) to 1.0 (when user cyan, magenta, and yellow all have values of 1.0).

The use of setblackgeneration after a setcachedevice operation within the scope of a BuildChar procedure is not permitted (an undefined error results).

### ERRORS:

stackunderflow, typecheck

#### setcmykcolor cyan magenta yellow black setcmykcolor -

sets the current color parameter in the graphics state to a color described by the parameters *cyan, magenta, yellow,* and *black,*  each of which must be a number in the range 0.0 to 1.0. This establishes the color used subsequently to paint shapes such as lines, areas, and characters on the current page. This operator bypasses the black generation and undercolor removal operations.

For additional information, see section 3.

Note that applying the setgray operator sets the gray color component to its single argument value and the red, green, and blue color components to 1.0. It is the equivalent of the following use of setcmykcolor:

0.0 0.0 0.0 1.0 5 -1 roll sub setcmykcolor

The use of setcmykcolor after a setcachedevice operation within the scope of a BuildChar procedure is not permitted (an undefined error results).

ERRORS: stackunderflow, typecheck

#### **setcolorscreen** r/c-frequency r/c-angle r/c-proc g/m-frequency g/m-angle g/m-proc b/y-frequency b/y-angle b/y-proc g/b-frequency g/b-angle g/b-proc setcolorscreen -

sets the current halftone screen definitions for red/cyan (r/c), green/magenta  $(g/m)$ , blue/yellow(b/y), and gray/black  $(g/b)$  output color components in the graphics state. Each of the *rIc-frequency, glm-frequency, bly-frequency, and glb-frequency* operands is a number that specifies the screen frequency for one output color component, measured in halftone cells per inch in device space. The *rIc-angle, glm-angle, bly-angle,* and *glb-angle*  operands specify the number of degrees by which their respective halftone screens are rotated with respect to the device coordinate system. The *rlc-proc, glm-proc, b/y-proc,* and *g/b-proc*  operands are each a POSTSCRIPT language procedure (as for setscreen). They define one color component's spot function to determine the order in which pixels within a halftone cell of that color component are assigned a light value to produce any desired shade of that color component. As with setscreen, the pixels with the highest values returned by this function become dark soonest at the lightest shades of that color, and the pixels with the lowest values becomes dark latest at the darkest shades of that color. The red/cyan, green/magenta, and blue/yellow screens have no effect on a black-and-white device, the gray/black screen has no effect on an ROB or CMY device, and no screens have any effect on a full (8-bits-per-pixel) gray-scale device.

Many binary color printers (those that print each dot at full intensity or not at all) require different angles for each colorcomponent halftone to have attractive output. Each color printer containing a POSTSCRIPT interpreter has a default color screen chosen to look good on that printer.

The setcolorscreen operator is the logical expansion of setscreen to four color components. It takes the same three types of arguments as setscreen, but repeated four times. Applying the setscreen operator sets all four screens equally. It is the equivalent of the following use of setcolorscreen:

3 copy 6 copy setcolorscreen

EXAMPLE:

% 50 line dot screen with 75 degree cyan, % 15 degree magenta, % 0 degree yellow, and 45 degree black angled screens, % which are standard for color printing<br>/sfreq 50 def % 50 halftone % 50 halftone cells per inch /sproc {dup mul exch dup mul add 1 exch sub} def sfreq 75 /sproc load sfreq 15 /sproc load sfreq 0 /sproc load sfreq 45 /sproc load setcolorscreen % dot-screen spot function % 75 degree red (cyan) screen % 15 degree green (magenta) screen % 0 degree blue (yellow) screen % 45 degree gray (black) screen

ERRORS:

Iimitcheck, rangecheck, stackunderflow, typecheck

#### **setcolortransfer** redproc greenproc blueproc grayproc setcolortransfer -

sets the current transfer function parameters for red, green, blue, and gray in the graphics state. Each operand must be a POSTSCRIPT language procedure that may be called with a number in the range 0.0 to 1.0 (inclusive) on the operand stack and which will return a number in the same range. These procedures map user values of the color components (e.g., those specified by setrgbcolor and adjusted by setblackgeneration and setundercolorremoval, or 1.0 minus those specified by setcmykcolor) to *device* color components (for halftones, a weighted average of the lightness of pixels in a halftone cell). Only those transfer functions corresponding to color components supported by a device will have an effect on that device's output. For example, *redproc, greenproc,* and *blueproc* will have no effect on a black-and-white device, while *grayproc* will have no effect on an ROB device.

The single-color settransfer operator takes a single procedure argument whose purpose is to provide gamma correction for a printer's halftoning response. That operator is useful for a variety of effects beyond its original intention as a gray response correction function, but it is useful only in the context of a single output color, as on black-and-white printers. The setcolortransfer operator is the logical expansion of settransfer to four color components; it takes four function arguments, each similar in purpose to the function argument of settransfer, but each function separately controls the response for each of the red (1.0 minus cyan), green (1.0 minus magenta), blue (1.0 minus yellow) and gray (1.0 minus black) components, respectively.

Applying the settransfer operator sets all four transfer functions equally. It is the equivalent of the following use of setcolortransfer:

dup dup dup setcolortransfer

#### EXAMPLE:

 $\{\}$  { $\}$  {dup mul} {} setcolortransfer

This sets device blue as the square of user blue and leaves the other color components unchanged.

#### Calling settransfer with the argument

#### {1 exch sub}

to invert an output image is not guaranteed to work if any of the following operators are used in generating the image: colorimage, setcmykcolor, setcolortransfer, sethsbcolor, and setrgbcolor. In the case of a device with four color components, inversion can be more complicated than merely inverting all of the components.

The use of setcolortransfer after a setcachedevice operation within the scope of a BuildChar procedure is not permitted (an undefined error results).

ERRORS: stackunderflow, typecheck

#### setundercolorremoval proc setundercolorremoval -

sets the current undercolor removal function parameter in the graphics state. The *proc* operand must be a POSTSCRIPT language procedure that may be called with a number in the range 0.0 to 1.0 (inclusive) on the operand stack and which will return a number in the range -1.0 (to *increase* the color components) to +1.0 (to *decrease* the color components). This procedure maps the minimum of the *user cyan, magenta,* and *yellow* color components to a value to be subtracted from each of these same components.

For additional information, see section 3.

EXAMPLE:

{currentblackgeneration exec .5 mul} setundercolorremoval

This sets the undercolor removal to be half of the black component from black generation.

The use of setundercolorremovaI after a setcachedevice operation within the scope of a BuiIdChar procedure is not permitted (an undefined error results).

ERRORS: stackunderflow, typecheck

# Index

black generation 4 CMYK color 3, 6 color images 7 color screens 7 color transfer functions 7 colorimage 7, 8, 9, 21 colorimage 15 currentblackgeneration 15 currentcmykcolor 15 currentcolorscreen 15 currentcolortransfer 16 currentundercolorremoval 16 setblackgeneration 17 setcmykcolor 21 setcmykcolor 18 setcolorscreen 20 setcolortransfer 21 setcolortransfer 22 sethsbcolor 21 setrgbcolor 21 settransfer 20 setundercolorremoval 22 undercolor removal 4

<u>mana</u>

 $\label{eq:2.1} \frac{1}{\sqrt{2}}\left(\frac{1}{\sqrt{2}}\right)^{2} \left(\frac{1}{\sqrt{2}}\right)^{2} \left(\frac{1}{\sqrt{2}}\right)^{2} \left(\frac{1}{\sqrt{2}}\right)^{2} \left(\frac{1}{\sqrt{2}}\right)^{2} \left(\frac{1}{\sqrt{2}}\right)^{2} \left(\frac{1}{\sqrt{2}}\right)^{2} \left(\frac{1}{\sqrt{2}}\right)^{2} \left(\frac{1}{\sqrt{2}}\right)^{2} \left(\frac{1}{\sqrt{2}}\right)^{2} \left(\frac{1}{\sqrt{2}}\right)^{2} \left(\$ 

# **How to Order Additional Documentation**

## **Technical Support**

If you need help deciding which documentation best meets your needs, call 800-343-4040 before placing your electronic, telephone, or direct mail order.

## **Electronic Orders**

To place an order at the Electronic Store, dial 800-DEC-DEMO (800-332-3366) using a 1200- or 2400-baud modem. If you need assistance using the Electronic Store, call 800-DIGITAL (800-344-4825).

## **Telephone and Direct Mail Orders**

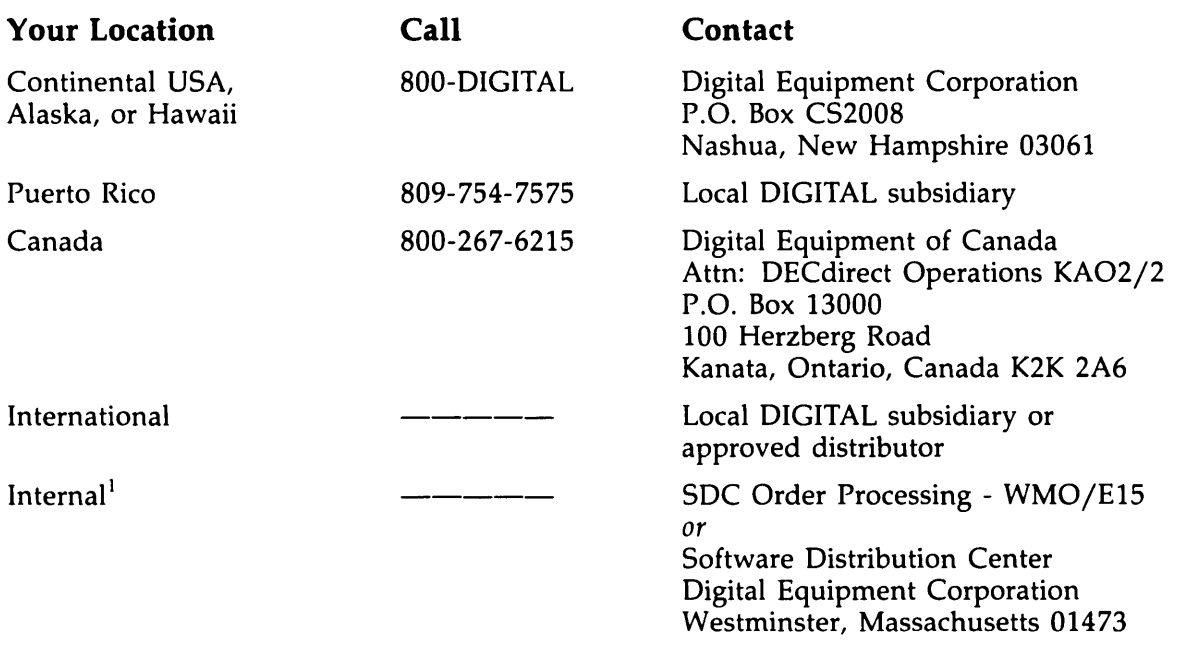

<sup>1</sup>For internal orders, you must submit an Internal Software Order Form (EN-01740-07).